# **Red Hat Enterprise Linux 3 Step By Guide**

Eventually, you will certainly discover a further experience and achievement by spending more cash. still when? attain you allow that you require to get those every needs once having significantly cash? Why dont you attempt to acquire something basic in the beginning? Thats something that will lead you to comprehend even more in this area the globe, experience, some places, afterward history, amusement, and a lot more?

It is your utterly own times to put on an act reviewing habit. accompanied by guides you could enjoy now is **Red Hat Enterprise Linux 3 Step By Guide** below.

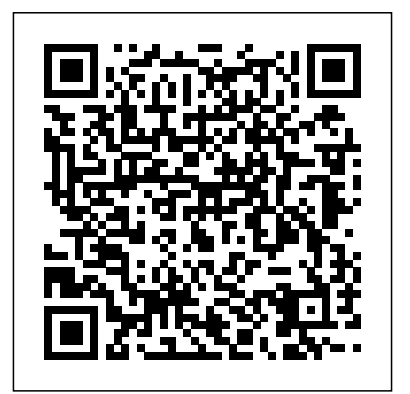

Red Hat Enterprise Linux 6 Administration John Wiley & Sons

Arguably one of the most highly regarded and also covered, together with all important widely used enterprise level operating systems available today is the Red Hat Enterprise Linux 8 distribution. Not only is For the experienced user, topics such as it considered to be among the most stable and reliable operating systems, it is also backed by the considerable resources and technical skills of Red Hat, Inc. Red Hat

Enterprise Linux 8 Essentials is designed to Containers and file sharing using both Samba provide detailed information on the installation, use and administration of the Red Hat Enterprise Linux 8 distribution. For beginners, the book covers topics such as operating system installation, the basics of the GNOME desktop environment, configuring email and web servers and installing packages and system updates using App Streams. Additional installation topics such as dual booting with Microsoft Windows are security topics such as configuring a firewall and user and group administration. remote desktop access, the Cockpit web interface, logical volume management (LVM), disk partitioning, swap management, KVM virtualization, Secure Shell (SSH), Linux

and NFS are covered in detail to provide a thorough overview of this enterprise class operating system.

#### **Red Hat Enterprise Linux 8 Administration** Asghar Ghori

Master All the Techniques You Need to Succeed with Fedora and Red Hat Enterprise Linux in the Workplace You're studying Fedora and Red Hat Enterprise Linux with a single goal: to succeed with these state-of-the-art operating systems in real workplace environments. In this book, one of the world's leading Linux experts brings together all the knowledge you'll need to achieve that goal. Writing in plain English, best-selling author Mark Sobell explains Linux clearly and effectively, focusing on the skills you will actually use as a professional administrator, user, or programmer. Sobell assumes no prior Linux knowledge: He starts at the very beginning and walks you through every topic and skill that matters. Step by step, you'll learn how to install and configure Linux from the accompanying DVD, navigate its graphical user interfaces, set up Linux to provide file/print sharing and Internet services, make sure Linux desktops and networks are as secure as possible, work with the powerful command line, and administer Linux in real business environments. Mark Sobell has taught hundreds of thousands of Linux and UNIX professionals. He knows every Linux nook and cranny–and he never forgets what it's like to be new to Linux. Whatever your Linux-related career goals, this book gives you all you need–and more. Compared with the other Linux books out there, A Practical Guide to Fedora™ and Red Hat® Enterprise Linux®, College Edition, delivers Complete, up-to-the-minute coverage of Fedora 8 and Enterprise Linux 5 Deeper coverage of the command line and the GNOME and KDE GUIs, including customizing the desktop More practical coverage of file sharing using Samba, NFS, and FTP More usable, realistic coverage of Internet server configuration, including Apache, sendmail, NFS, DNS/BIND, and LDAP More state-of-the-art security techniques, including SELinux (Security Enhanced Linux), ACLs (Access Control Lists), firewall setup using both the Red Hat GUI and iptables, and a full chapter on OpenSSH More and better coverage of "meat-and-potatoes" system/network administration

tasks A more practical introduction to writing bash shell scripts Complete instructions on keeping Linux systems up-to-date using yum And much more...including a 500+ term glossary and a comprehensive index to help you find what you need fast! Includes DVD! Get the full version of the Fedora 8 release!

### *Red Hat RHCSA 8 Cert Guide* Wiley

\* The latest edition of the top-selling guide to Red Hat Linux \* Provides all the information needed to master the latest version of Red Hat Linux, covering desktop and server basics for Linux newbies as well as advanced techniques and all the latest bells and whistles for Red Hat veterans \* Includes step-by-step instructions that make installation simple and painless \* Explains how to take advantage of the new desktop interface; use the Linux shell, file system, and text editor; automate system tasks; and back-up and restore files \* Features new to this edition include expanded coverage of using Red Hat Linux with Mac OS X, managing and manipulating file systems and disk tuning, system rescue advice, and details on using VmWare and VNC (virtual network computing) \* This is the only book on the market that contains Red Hat's three CD-ROM distribution

The Virtualization Cookbook for IBM Z Volume 2: Red Hat Enterprise Linux 8.2 Pearson IT Certification What is this book about? Professional Red Hat Enterprise Linux 3 is a complete professional guide to setting up, configuring, and deploying Red Hat Enterprise Linux in the corporate production environment. The book focuses on Enterprise Server and Advanced Server features, including the key areas of high availability with the Red Hat Cluster Suite, Red Hat Network Control Center, and Red Hat Enterprise applications such as the

Content Management System and portal server. Other key unique features include kernel tuning for various performance profiles; advanced Apache configuration; Tux

installation/maintenance; building high-performance FTP servers; Hat. A quick look inside of some of the subjects building high-performance mail servers (which means replacing Sendmail); Mailing list management; how to efficiently add, remove, or modify 100 users at the same time; and a discussion of disk quota management and monitoring. What does this book cover? The key features of the book include the following: How to install and setup RHEL 3 How to deploy RHEL 3 in production environment How to manage an RHEL system using Perl and shell scripting Advanced administration tools How to use Red Hat network service Details on installation and setup of security tools Ability to use and deploy High Availability solutions provided with RHEL 3 Performance tuning How to use monitoring tools Ability to use RHEL to provide scalable infrastructure solutions.

Red Hat Enterprise Linux 3 Pearson Education

Red Hat, Inc. Is an American foreign code corporation that is involved in delivering open-source code articles to the organization group. Founded in 1993, Red Hat has its business head offices in Raleigh, North Carolina with orbiter bureaus international. There has never been a Red Hat Guide like this. It contains 75 answers, much more than you can imagine; comprehensive answers and extensive details and references, with insights that have never before been offered in print. Get the information you

need--fast! This all-embracing guide offers a thorough view of key knowledge and detailed insight. This Guide introduces what you want to know about Red covered: List of mergers and acquisitions by Red Hat - Dogtail, List of mergers and acquisitions by Red Hat - OpenShift, Red Hat Enterprise Linux, Red Hat Enterprise Linux derivatives - History, Red Hat Network - Architecture, Red Hat OpenShift - Supported frameworks, Red Hat Enterprise Virtualization, Red Hat Cluster Suite - History, Red Hat - Red Hat India, Red Hat Enterprise Linux - Lifecycle dates, Red Hat - One Laptop per Child, Red Hat Enterprise Linux - RHEL 3, Red Hat Enterprise Linux - RHEL 7, Red Hat Enterprise Linux - Relationships, Red Hat Enterprise Linux - RHEL 5, Red Hat Enterprise Linux - Rebuilds, Red Hat opensource.com, Red Hat Enterprise Linux - Commercial products, Joyce Young - Red Hat, Inc., Red Hat Linux - Fedora, Red Hat Enterprise Linux - RHEL 6, List of mergers and acquisitions by Red Hat - Other projects, Red Hat - Mergers and acquisitions, Red Hat Directory Server - Features, Red Hat OpenShift - Competitors, Red Hat Cluster Suite - Highavailability cluster, Red Hat Enterprise Linux derivatives - Legal aspects, SCO-Linux controversies - Red Hat v. SCO, Red Hat Enterprise Linux derivatives - Motivations, Red Hat - History, List of

mergers and acquisitions by Red Hat - Fedora Project, troubleshooting skills, then this book is ideal for you. The Red Hat OpenShift, and much more...

#### **Red Hat Enterprise Linux 8: Desktops and Administration** Packt Publishing Ltd

This book examines Red Hat Enterprise Linux 8 for the desktop user and administrator ( including RHEL 8.1). Though administrative tools are covered, the emphasis is on what a user would need to know to perform tasks. The focus here is on what users face when using Red Hat Enterprise Linux 8, covering topics like applications, the GNOME desktop, shell commands, and the administration and network tools. The GNOME desktop is examined in detail, including configuration options. Administration topics are also covered including user management, software management, repositories, services, systemd, system monitoring, shell configuration, encryption, network connections, shared resources, authentication, SELinux, firewalls, shell configuration, backups, and printers. The book is organized into two parts: desktops and administration.

*Red Hat Enterprise Linux Third Edition* John Wiley & Sons Identify, capture and resolve common issues faced by Red Hat Enterprise Linux administrators using best practices and advanced troubleshooting techniques About This Book Develop a strong understanding of the base tools available within Red Hat Enterprise Linux (RHEL) and how to utilize these tools to troubleshoot and resolve real-world issues Gain hidden tips and techniques to help you quickly detect the reason for poor network/storage performance Troubleshoot your RHEL to isolate problems using this example-oriented guide full of realworld solutions Who This Book Is For If you have a basic knowledge of Linux from administration or consultant experience and wish to add to your Red Hat Enterprise Linux

ability to navigate and use basic Linux commands is expected. What You Will Learn Identify issues that need rapid resolution against long term root cause analysis Discover commands for testing network connectivity such as telnet, netstat, ping, ip and curl Spot performance issues with commands such as top, ps, free, iostat, and vmstat Use tcpdump for traffic analysis Repair a degraded file system and rebuild a software raid Identify and troubleshoot hardware issues using dmesg Troubleshoot custom applications with strace and knowledge of Linux resource limitations In Detail Red Hat Enterprise Linux is an operating system that allows you to modernize your infrastructure, boost efficiency through virtualization, and finally prepare your data center for an open, hybrid cloud IT architecture. It provides the stability to take on today's challenges and the flexibility to adapt to tomorrow's demands. In this book, you begin with simple troubleshooting best practices and get an overview of the Linux commands used for troubleshooting. The book will cover the troubleshooting methods for web applications and services such as Apache and MySQL. Then, you will learn to identify system performance bottlenecks and troubleshoot network issues; all while learning about vital troubleshooting steps such as understanding the problem statement, establishing a hypothesis, and understanding trial, error, and documentation. Next, the book will show you how to capture and analyze network traffic, use advanced system troubleshooting tools such as strace, tcpdump & dmesg, and discover common issues with system defaults. Finally, the book will take you through a detailed root cause analysis of an unexpected reboot where you will learn to recover a downed system. Style and approach This is an easyto-follow guide packed with examples of real-world core Linux concepts. All the topics are presented in detail while you're

performing the actual troubleshooting steps.

Mastering Red Hat Linux Enterprise 3 eBookFrenzy Market Desc: · Network and System Administrators· Students· Power Users· Small Businesses · Educators· Serious Hobbyists Special Features: · Linux Market Leader: Red Hat is the leading Linux distribution in the US· New material. Coverage of RHEL4, exercises added throughout the book, and 4 CDs with full Fedora Core 4 installation. New coverage on SE Linux security basics, the desktop and applications, Network File Systems version 4, how to configure a database server, now to create a VNC server, how to provide web services (IRC, RSS feeds, mailing lists)and how to provide convenience services such as a CMS, a streaming multimedia server, a PalmPilot sync server, and time server (NTP) Linux Market share growing: The latest IDC finding projected overall market revenue for Linux desktops, servers and packaged software will exceed \$35 billion by 2008, and found packaged software is the fastest growing Linux revenue segment, growing 44% annually to more than \$14 billion in 2008. A recent Goldman, Sachs survey shows that 39% of large corporations now use Linux. Linux runs more than 25% of all corporate servers currently. (Business Week) About The Book: Red Hat Linux Networking and System Administration, 3 edition starts with the basics-network planning and

Red Hat installation and configuration. New features covered in this book include the spring Fedora and RHEL4 2005 release. The book demonstrates in detail how to set and optimize network and Internet services, monitor Red Hat Linux System Maintenance, the basics of Red Hat Linux security and troubleshooting and problem solving advice. The user will learn how to: establish a network file system; configure mail services; configure TCP/IP networking and the Network Information System; connect to Microsoft, Apple and Novell networks; use LDAP; configure FTP services; configure mail and web services; maximize use of Red Hat Network; upgrade and customize the kernel; administer users and groups; install and upgrade software packages; and backup and restore the File System.

*Red Hat Enterprise Linux Administration Unleashed* John Wiley & Sons

\* The latest edition of the top-selling guide to Red Hat Linux \* Provides all the information needed to master the latest version of Red Hat Linux, covering desktop and server basics for Linux newbies as well as advanced techniques and all the latest bells and whistles for Red Hat veterans \* Includes stepby-step instructions that make installation simple and painless \* Explains how to take advantage of the new desktop interface; use the Linux shell, file system, and text editor; automate system tasks; and back-up and restore files \* Features new to this edition include expanded coverage of using Red Hat Linux with Mac OS X, managing and manipulating file systems and disk tuning, system rescue advice, and details on using

VmWare and VNC (virtual network computing) \* This is the only book on the market that contains Red Hat's three CD-ROM configure Red Hat Enterprise Linux onto the Linux distribution

## Learning Red Hat Enterprise Linux and Fedora McGraw Hill Professional

The definitive guide to administering a Red Hat EnterpriseLinux 6 network Linux professionals who need a goto guide on version 6 of RedHat Enterprise Linux (RHEL) will find what they need in thiscomprehensive Sybex book. It covers RHEL administration in detail,including how to set up and manage web and mail services, use RHELin enterprise environments, secure it, optimize storage, configurefor virtualization and high availability, and much more. It alsoprovides a great study aid for those preparing for either the RHCSAor RHCE certification exam. Red Hat is the Linux market leader, and Red Hat administratorsare in demand This Sybex guide is a comprehensive resource on Red HatEnterprise Linux administration and useful for those preparing forone of the Red Hat certification exams Covers setting up and managing web and mail services, usingRHEL in enterprise environments, securing RHEL, and optimizingstorage to fit your environment Explores advanced RHEL configurations, including virtualizationand high availability Red Hat Enterprise Linux 6 Administration is the guideLinux professionals and Red Hat administrators need to stay currenton the newest version.

## **A Practical Guide to Fedora and Red Hat Enterprise Linux** Packt Publishing Ltd

This IBM® Redbooks® publication is Volume 2 of a fivevolume series of books entitled The Virtualization Cookbook for IBM Z®. This volume includes the following chapters: Chapter 1, "Installing Red Hat Enterprise Linux

on LNXADMIN" on page 3, describes how to install and Administration server, which performs the cloning and other tasks. Chapter 2, "Automated Red Hat Enterprise Linux installations by using Kickstart" on page 37, describes how to use Red Hat's kickstart tool to create Linux systems. This tool is fundamentally different from cloning in that an automated installation is implemented. You can try kickstart and cloning. Understand that these applications attempt to accomplish the same goal of quickly getting Linux systems up and running, and that you do not need to use both. Chapter 3, "Working with subscription-manager, yum, and DaNdiFied" on page 47, describes how the Red Hat Network works. It provides centralized management and provisioning for multiple Red Hat Enterprise Linux systems. Kickstart is an easy and fast way to provision your Linux guests in any supported Linux platform. It re-creates the operating system from the beginning by using the kickstart profile configuration file that installs the new operating system unattended. It also sets up the new guest according to the definition that was set up in the kickstart file. Usually, Linux is administered by the same team that manages Linux on all platforms. By using kickstart, you can create a basic profile that can be used in all supported platforms and customize Linux profiles, as needed. Cloning requires a better understanding of the z/VM environment and z/VM skills. It is a fast process if you enable the IBM FlashCopy® feature in advance. It clones the disks from a golden image to new disks that are used by the new Linux

guest. The process can be automated by using the cloning system with RAID Understanding basic TCP/IP scripts that are supplied with this book. It is recommended networking Managing Linux on your LAN Securing that you start with The Virtualization Cookbook for IBM Z Volume 1: IBM z/VM 7.2, SG24-8147 of this series because the IBM® z/VM hypervisor is the foundation (or base "layer") for installing Linux on IBM Z. *Red Hat Linux7 For Dummies* "O'Reilly Media, Inc." Your Complete Guide to the World's Leading Linux Enterprise Distribution Red Hat Enterprise Linux 3 is emerging as the corporate Linux standard. One of the first books to focus on this robust product, Mastering Red Hat Enterprise Linux 3 gives you the practical information you need to install, configure, and network Linux on a large number of computers. For experienced administrators, this book uniquely features detailed coverage of Apache, TUX, Samba, NFS, vsFTP, Squid, SSH, DNS, DHCP, iptables, CUPS, sendmail, Postfix, NIS, LDAP, MySQL, system administration command line and GUI tools and utilities for each phase of the management process. It also helps you configure the GUI for enterprise workstations. Topics include: Installing Linux on a standalone system, over a network, and automatically on multiple computers Navigating the command line interface Administering users and groups securely Managing packages with the RPM GUI tool Configuring and troubleshooting the boot process Upgrading and recompiling kernels Backing up your

Linux firewalls Ensuring secure remote access Installing, configuring, and testing DNS, DHCP, CUPS, sendmail and Postfix mail servers Configuring and troubleshooting FTP, NFS, Samba, Apache, TUX, and Squid Effectively using Linux authentication services--NIS and LDAP Using Red Hat GUI administrative tools appropriately Setting up MySQL for databases Managing X servers and X clients Working with GNOME and KDE

Red Hat Enterprise Linux Troubleshooting Guide John Wiley & Sons

Arguably one of the most highly regarded and widely used enterprise-level operating systems available today is the Red Hat Enterprise Linux (typically shortened to RHEL and pronounced rell) distribution. Not only is it considered to be among the most stable and reliable operating systems, it is also backed by the considerable resources and technical skills of Red Hat, Inc. Red Hat Enterprise Linux 9 Essentials is designed to provide detailed information on the installation, use, and administration of the Red Hat Enterprise Linux 9 distribution. For beginners, the book covers topics such as operating system installation, the basics of the GNOME desktop environment, configuring email and web servers, and installing packages and system updates using App Streams. Additional installation topics, such as dual booting with Microsoft Windows, are also covered,

together with all important security topics, such as configuring a firewall and user and group administration. For the experienced user, topics such as remote desktop access, the Cockpit web interface, logical volume management (LVM), disk partitioning, swap management, KVM virtualization, Secure Shell (SSH), Linux Containers, and file sharing using both Samba and NFS are covered in detail to provide a thorough overview of this enterprise class operating system.

*Red Hat RHCSA/RHCE 7 Cert Guide* Surfing Turtle Press

Describes how to install, configure, and manage Red Hat Linux X operating system. This book has sections that focus on the different ways Red Hat presents its distribution - as a desktop workstation, network workstation, server, and development platform. Red Hat 75 Success Secrets - 75 Most Asked Questions on Red Hat - What You Need to Know Packt Publishing Ltd

Starts with the basics of Red Hat, the leading Linux distribution in the U.S., such as network planning and Red Hat installation and configuration Offers a close look at the new Red Hat Enterprise Linux 4 and Fedora Core 4 releases New chapters cover configuring a database server, creating a VNC server, monitoring performance, providing Web services, exploring SELinux security basics, and exploring desktops Demonstrates how to maximize the use of

Red Hat Network, upgrade and customize the kernel, install and upgrade software packages, and back up and restore the file system The four CDs contain the full Fedora Core 4 distribution **RedHat Enterprise Linux 9 for Beginners**

Develop the skills to manage and administer Red Hat Enterprise Linux and get ready to earn the RHCSA certification Key Features Learn the most common administration and security tasks and manage enterprise Linux infrastructures efficiently Assess your knowledge using selfassessment questions based on real-world examples Understand how to apply the concepts of core systems administration in the real world Book DescriptionWhether in infrastructure or development, as a DevOps or site reliability engineer, Linux skills are now more relevant than ever for any IT job, forming the foundation of understanding the most basic layer of your architecture. With Red Hat Enterprise Linux (RHEL) becoming the most popular choice for enterprises worldwide, achieving the Red Hat Certified System Administrator (RHCSA) certification will validate your Linux skills to install, configure, and troubleshoot applications and services on RHEL systems. Complete with easy-to-follow tutorial-style content, self-assessment questions, tips, best practices, and practical exercises with detailed solutions, this book covers essential RHEL commands, user and group management, software management, networking fundamentals, and much more. You'll start by learning how to create an RHEL 8 virtual machine and get to grips with essential Linux commands. You'll then understand how to manage users and groups on an RHEL 8 system, install software packages, and configure your network interfaces and firewall. As you

advance, the book will help you explore disk partitioning, LVM

container management with Podman, Buildah, and Skopeo. By the end of this book, you'll have covered everything included in **RED HAT LINUX NETWORKING & SYSTEM ADMIN. (3rd** the RHCSA EX200 certification and be able to use this book as a handy, on-the-job desktop reference guide. This book and its contents are solely the work of Miguel Pérez Colino, Pablo Iranzo Gómez, and Scott McCarty. The content does not reflect the views of their employer (Red Hat Inc.). This work has no connection to Red Hat, Inc. and is not endorsed or supported by Red Hat, Inc.What you will learn Deploy RHEL 8 in different footprints, from bare metal and virtualized to the cloud Manage users and software on local and remote systems at scale Discover how to secure a system with SELinux, OpenSCAP, and firewalld Gain an overview of storage components with LVM, Stratis, and VDO Master remote administration with passwordless SSH and tunnels Monitor your systems for resource usage and take actions to fix issues Understand the boot process, performance optimizations, and containers Who this book is for This book is for IT professionals or students who want to start a career in Linux administration and anyone who wants to take the RHCSA 8 certification exam. Basic knowledge of Linux and familiarity with the Linux command-line is necessary.

RHCSA Red Hat Enterprise Linux 9: Training and Exam Preparation Guide (EX200) Third Edition Packt Publishing Dominating the server market, the Red Hat Enterprise Linux Ltd

Perfect for systems and network administrators migrating from Windows NT to Linux, or experimenting with bringing Linux into their network topology. Even novice users will find plenty of helpful information on administering the open source operating system—including

configuration, Stratis volumes, disk compression with VDO, and shell, managing files, managing software, and granting installation, initial configuration, using the bash command rights to users.

**Ed.)** Endeavor Technologies Inc.

Over 60 recipes to help you build, configure, and orchestrate RHEL 7 Server to make your everyday administration experience seamless About This Book Create fully unattended installations and deploy configurations without breaking a sweat Discover and kick-start the newest RHEL 7 configuration and management tools through an easy-to-follow, practical approach for a lazy system management Be guided by an experienced RHEL expert who is a certified Linux engineer with a passion for open source and open standards Who This Book Is For Red Hat Enterprise Linux Server Cookbook is for RHEL 7 system administrators and DevOps in need of a practical reference guide to troubleshoot common issues and quickly perform tasks. What You Will Learn Set up and configure RHEL 7 Server Use NetworkManager to configure all aspects of your network Manage virtual environments using libvirt Set up software repositories Secure and monitor your RHEL environment Configure SELinux, and create and apply its policies Create kickstart scripts to automatically deploy RHEL 7 systems Use Orchestration and configuration management tools to manage your environment In Detail operating system gives you the support you need to modernize your infrastructure and boost your organization's efficiency. Combining both stability and flexibility, RHEL helps you meet the challenges of today and adapt to the demands of tomorrow. This practical Cookbook guide will help you get to grips with RHEL 7 Server and automating its installation. Designed to

provide targeted assistance through hands-on recipe guidance, it will introduce you to everything you need to know about KVM guests and deploying multiple standardized RHEL systems effortlessly. Get practical reference advice that will make complex networks setups look like child's play, and dive into in-depth coverage of configuring a RHEL system. Also including full recipe coverage of how to set up, configuring, and editing, file manipulation and security, processes and task troubleshoot SELinux, you'll also discover how secure your operating system, as well as how to monitor it. Style and approach This practical guide is packed full of hands-on recipes virtualization, virtual machines, system boot, kernel that provide quick solutions to the problems faced when building your RHEL 7 system from scratch using orchestration systemd, local logging, users and groups, LVM and file tools. Each topic is explained sequentially in the process of setting up a system and binding everything together. Red Hat Linux Bible Wiley

Take control of Red Hat, the most popular Linux distribution available today! Save time by quickly finding what you need to know to get the most out of Red Hat with this classic book, updated for the newest software. New users will find Red Hat Linux 7 For Dummies a must-read.

Oracle Database 10g High Availability with RAC, Flashback & Data Guard Payload Media

Highlights: > Updated to the latest version of Red Hat Enterprise Linux 7 > Upated to cover ALL official exam objectives for the RHCSA and RHCE exams based on Red Hat Enterprise Linux 7 > Equally good for self-study and in-class training > Step-by-step exercises to accomplish tasks > Do-It-Yourself challenge labs at the end of each chapter > Concepts explained with diagrams > Commands and options summarized in tables > Exam tips included > FOUR scenario-based sample

exams (TWO for RHCSA and TWO for RHCE) > TWENTY-FIVE chapters (THIRTEEN for RHCSA and TWELVE for RHCE) > Separate sections on RHCSA and RHCE RHCSA Section (chapters 1 to 13): covers local and network (automated with kickstart) RHEL7 installations, general Linux concepts and basic tools, compression and archiving, text file scheduling, bash shell features, software package administration, yum repository configuration, host management, system initialization and service management with systems, AutoFS, Swap, ACLs, firewall, SELinux, network interfaces, NTP/LDAP clients, SSH, and TCP Wrappers. RHCE Section (chapters 14 to 25): covers shell scripting, interface bonding and teaming, IPv6 and routing configuration, NTP, firewalld, Kerberos authentication, kernel tuning, resource utilization reporting, network logging, block storage sharing with iSCSI, file sharing with NFS and Samba/CIFS, HTTP/HTTPS web servers and virtual hosting, Postfix mail SMTP, DNS, and MariaDB. Each chapter lists major topics and relevant exam objectives in the beginning and ends with a summary followed by review questions/answers and Do-It-Yourself challenge labs.